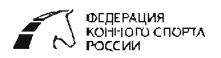

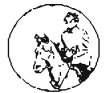

Чемпионат Кабардино-Балкарской Республики пробеги - LL Возрастные группы участников: мужчины и женщины

# **CEN LL 2\* 123 KM**

#### КБР, с. Дыгулыбгей, урочище Гедуко

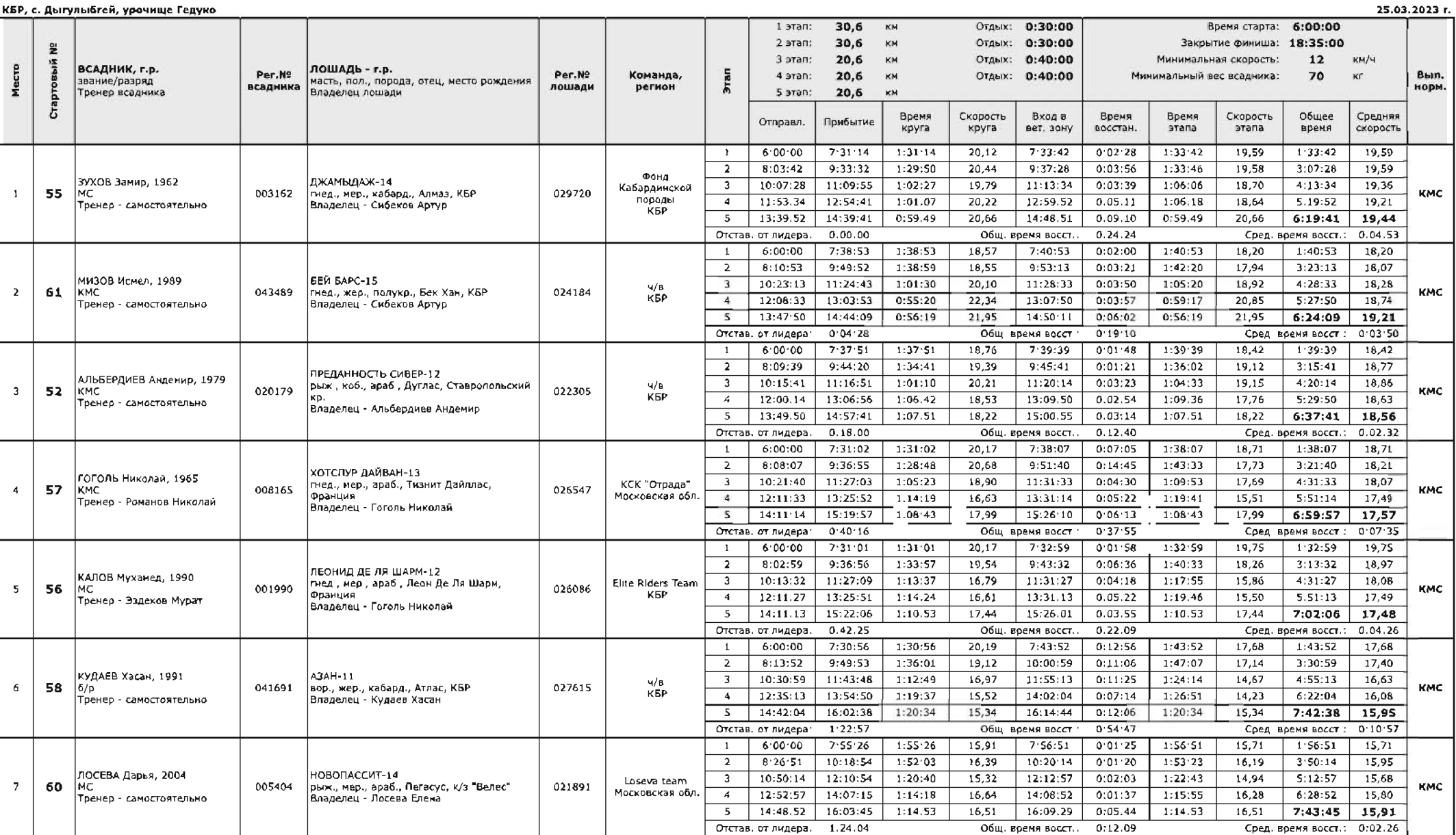

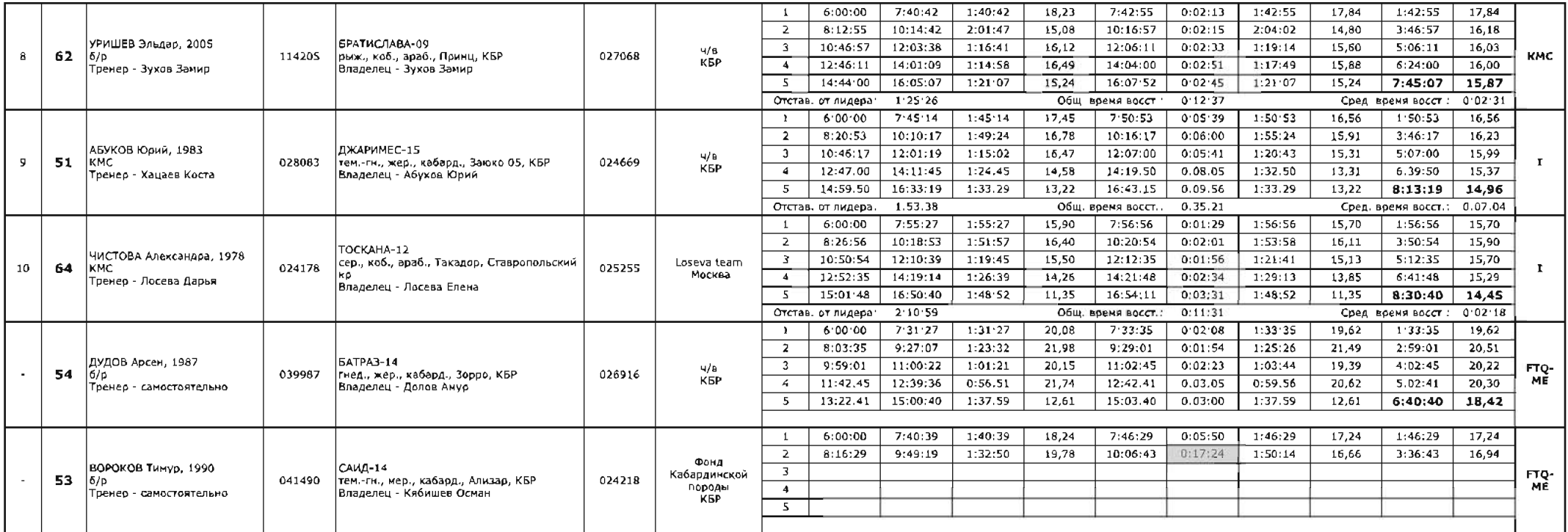

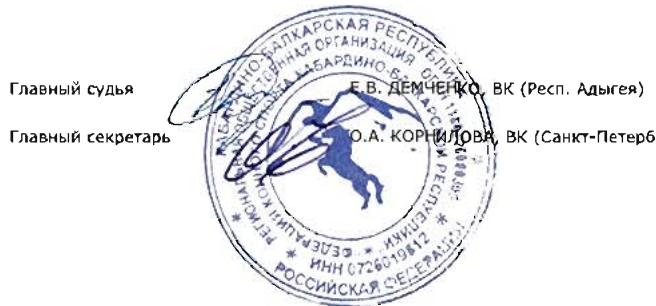

 $O.A. KOPHMOPR$  BK ( $CAHKT-TeTep6\gamma pr$ )

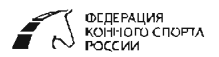

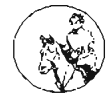

Первенство Кабардино-Балкарской Республики пробеги - HL

Возрастные группы участников: юниоры и юниорки (14-21 год)

# **CENYJ HL 2\* 122,4 KM**

#### КБР. с. Аыгулыбгей, удочище Гелуко

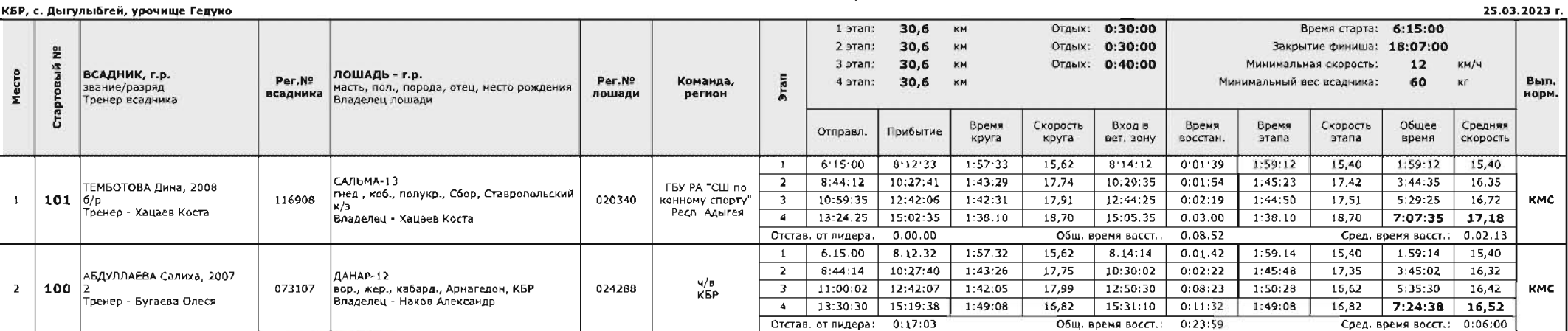

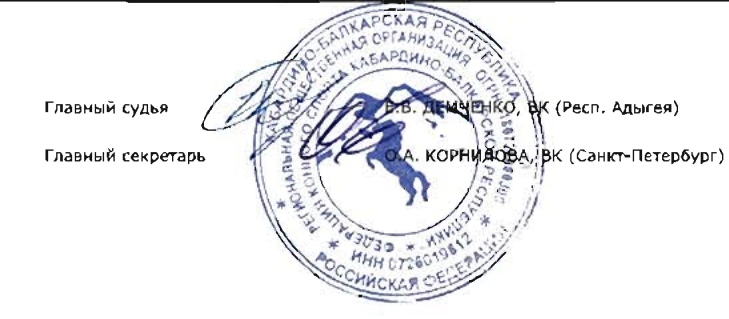

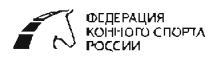

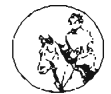

25.03.2023 r.

Чемпионат Кабардино-Балкарской Республики пробеги - LL Возрастные группы участников: мужчины и женщины

# **CEN LL 1\* 102,4 KM**

#### КБР, с. Дыгулыбгей, урочище Гедуко

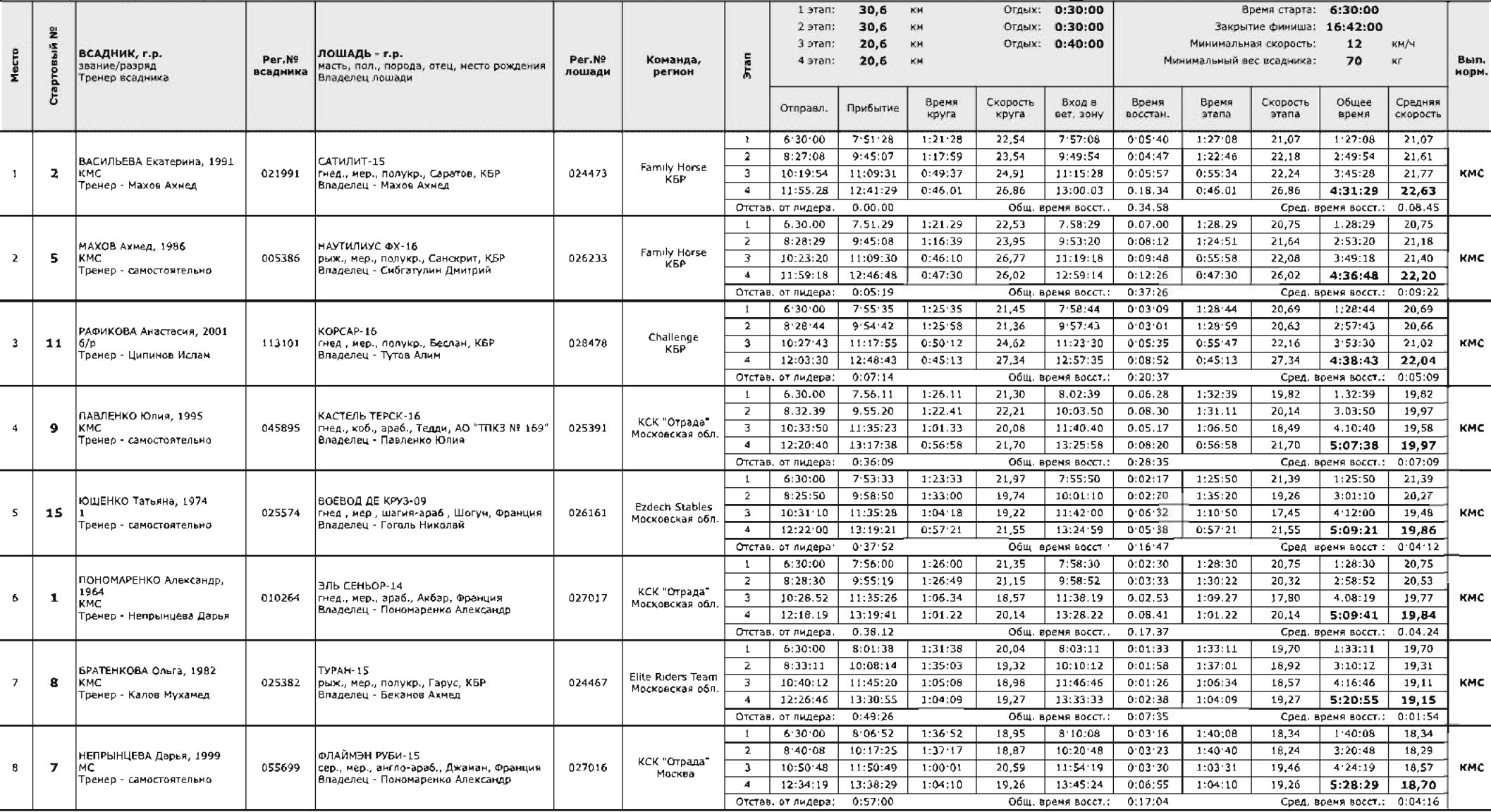

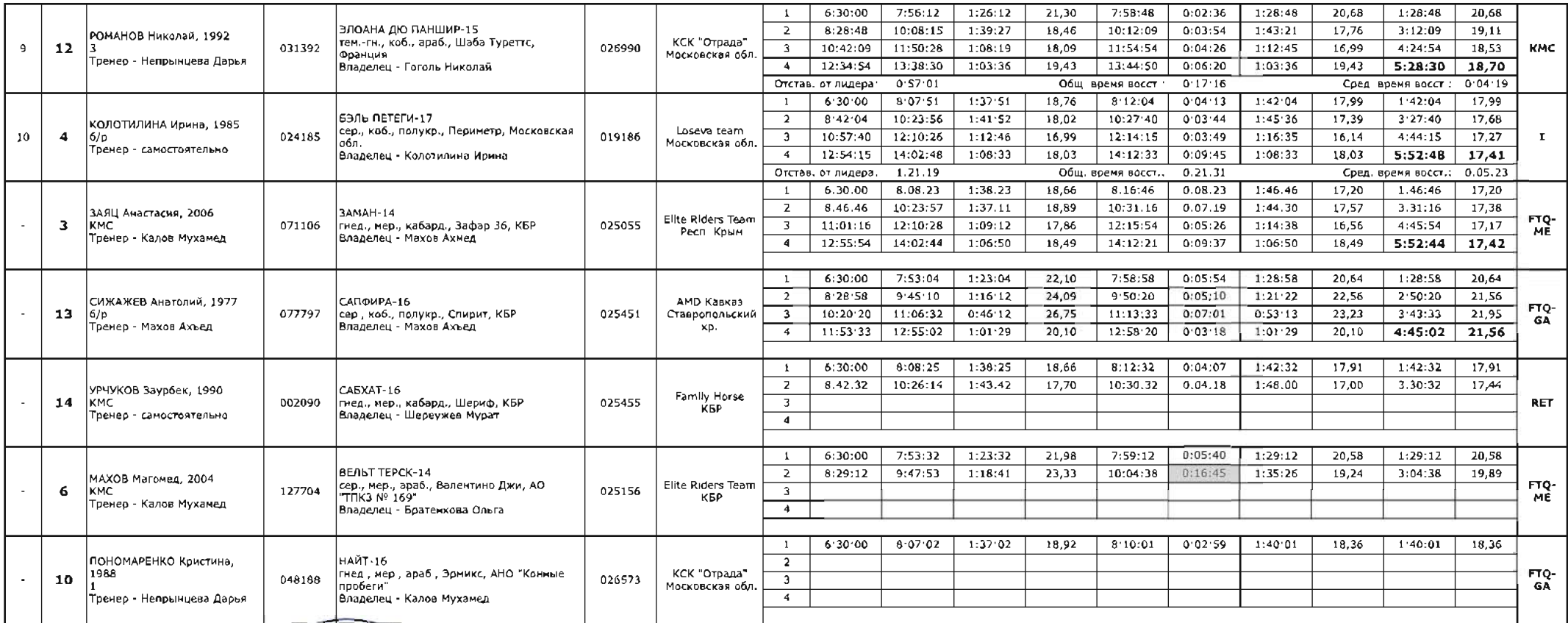

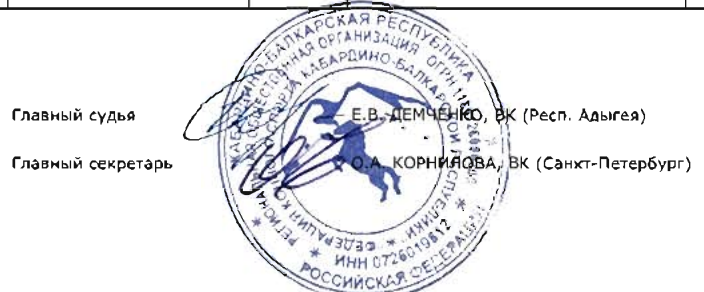

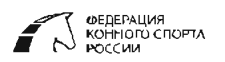

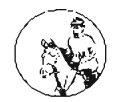

Чемпионат Кабардино-Балкарской Республики

пробеги - LL

Возрастные группы участников: мужчины и женщины

# **CEN LL 81,8 KM**

#### КБР, с. Дыгулыбгей, увочище Гедуко

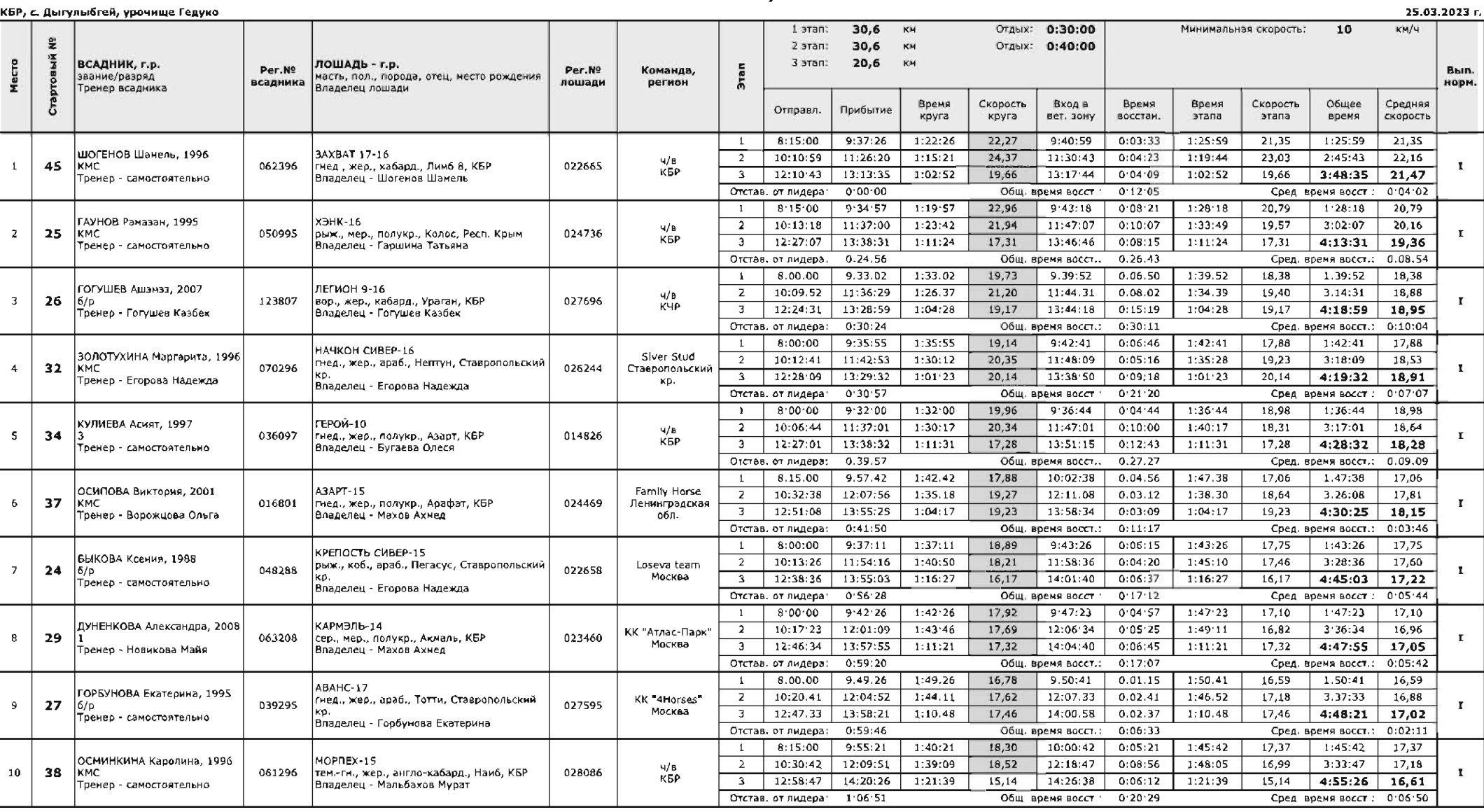

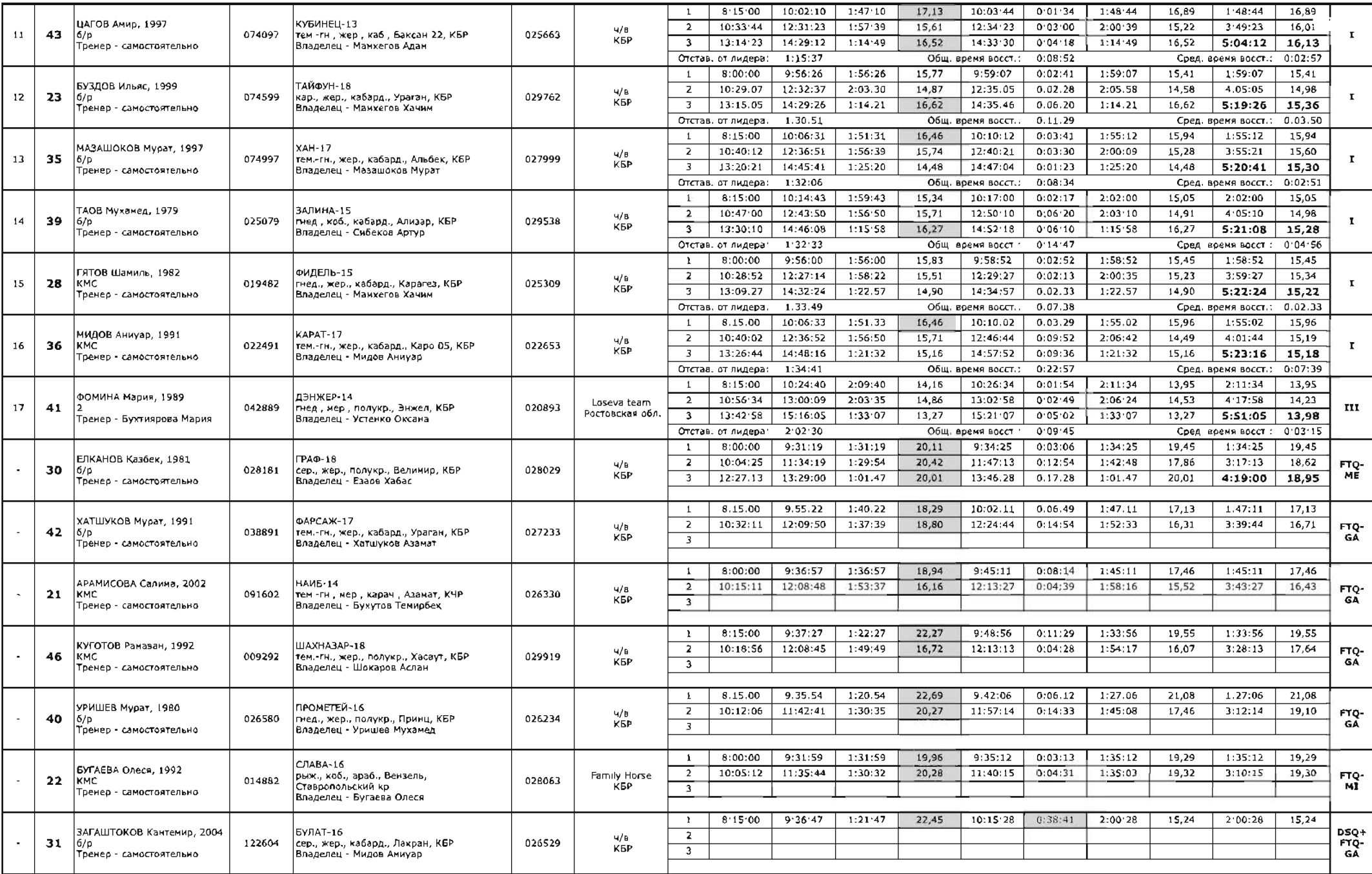

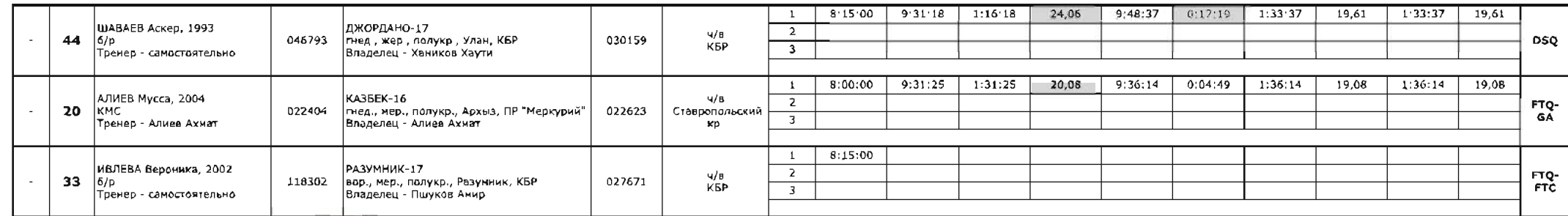

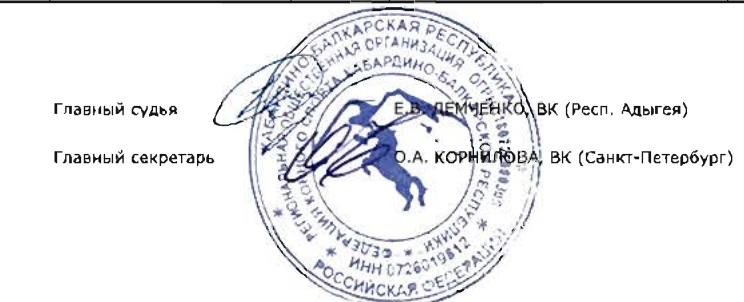

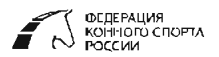

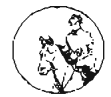

Первенство Кабардино-Балкарской Республики пробеги - LL

Возрастные группы участников: мальчики и девочки (12-14 лет)

# CENCh LL 81,8 KM

#### КБР, с. Дыгулыбгей, урочище Гедуко

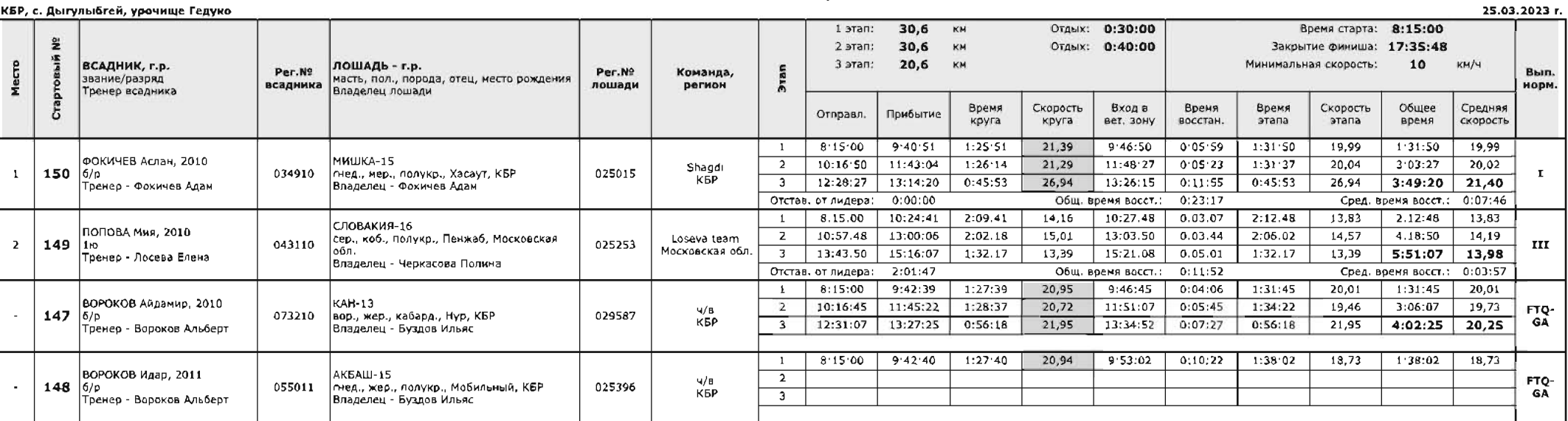

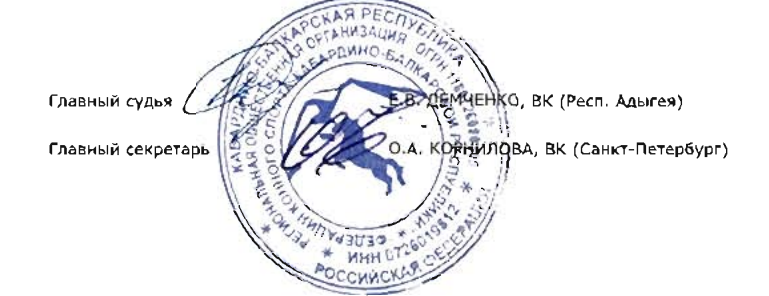

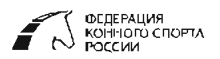

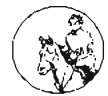

#### **КВАЛИФИКАЦИОННЫЕ СОРЕВНОВАНИЯ** .<br>пробеги - LL

# **CEN LL 41,2 KM**

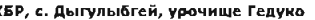

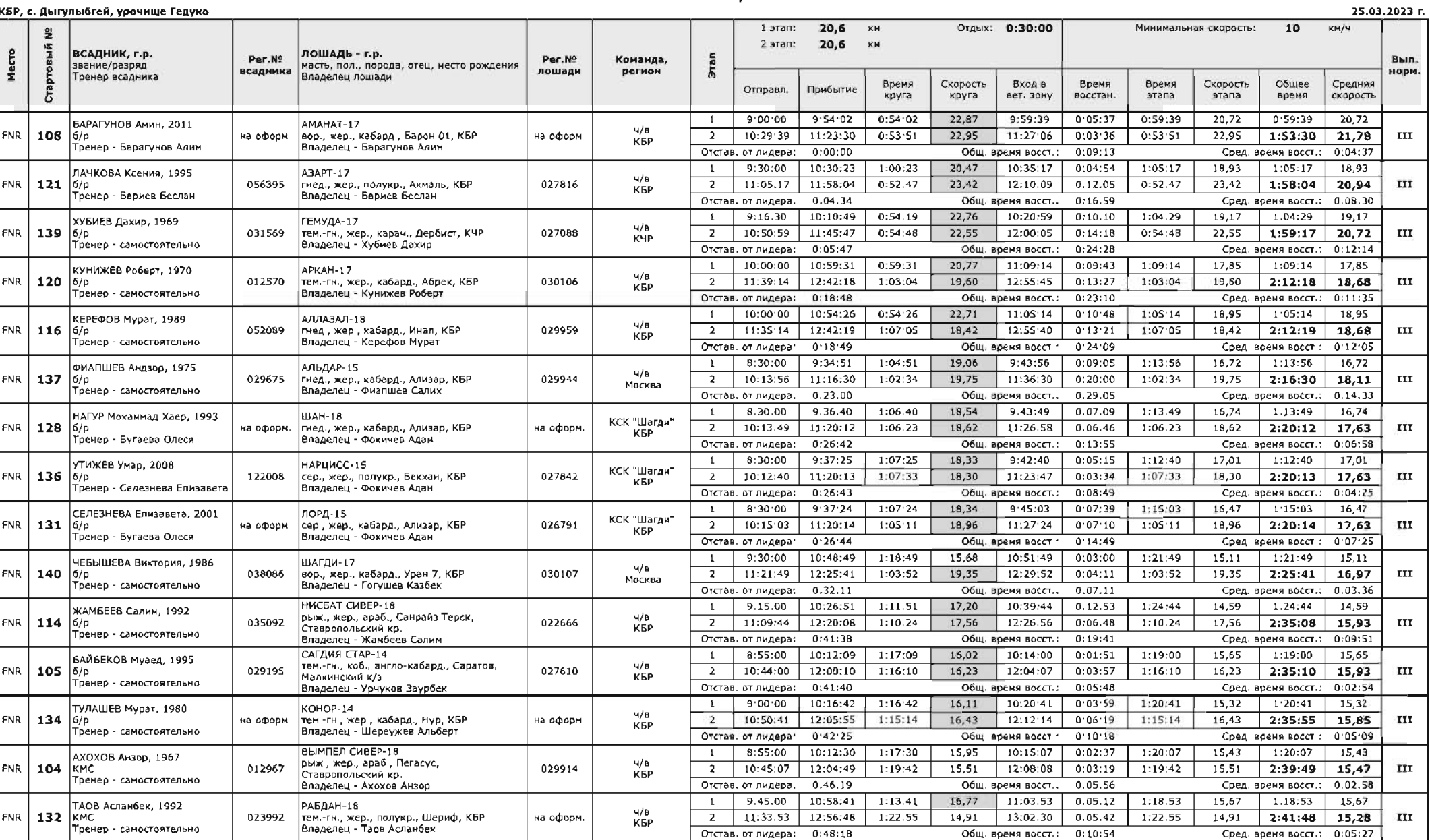

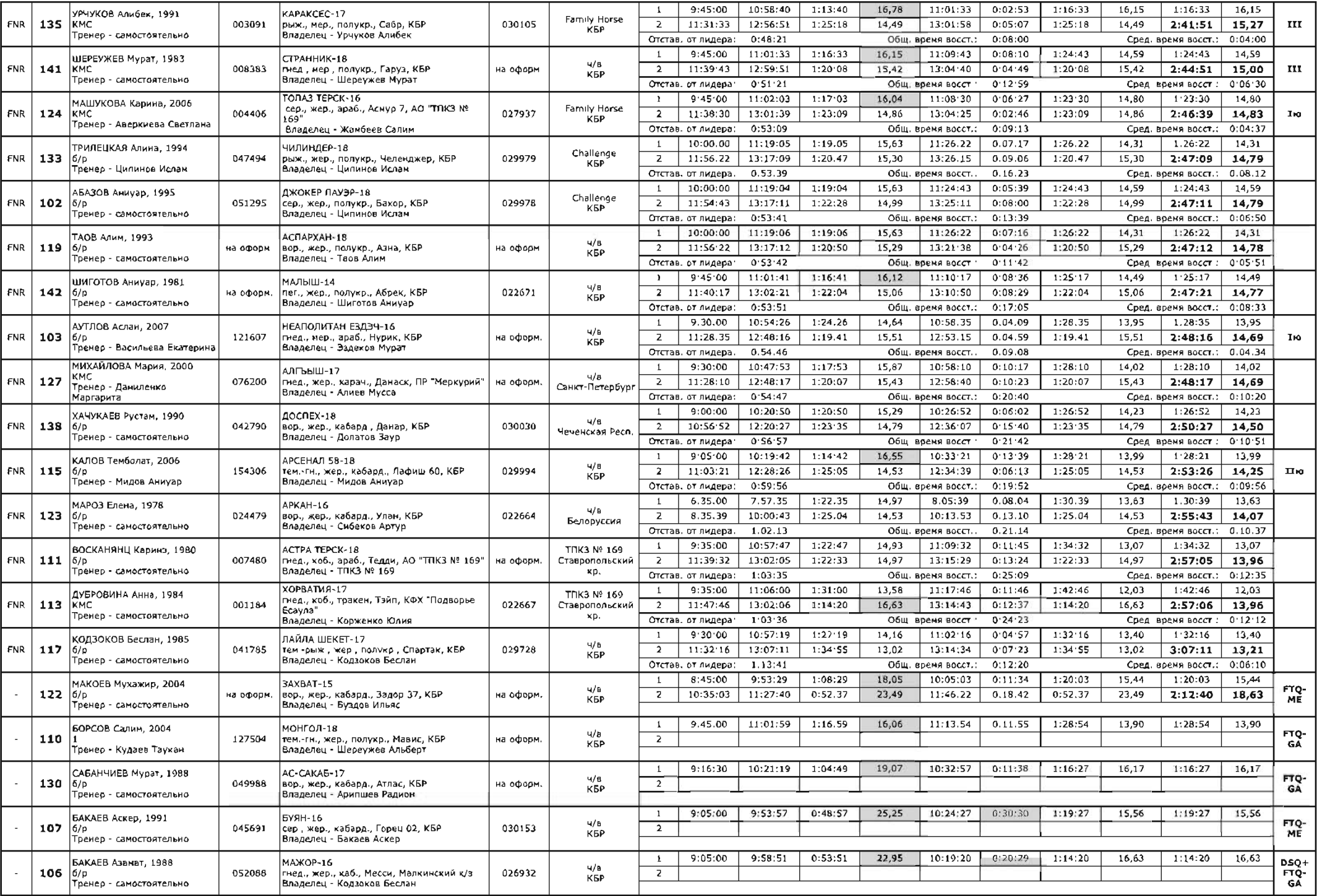

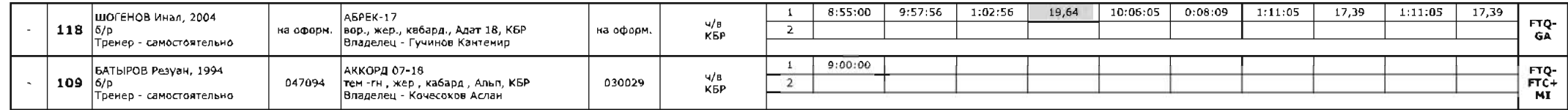

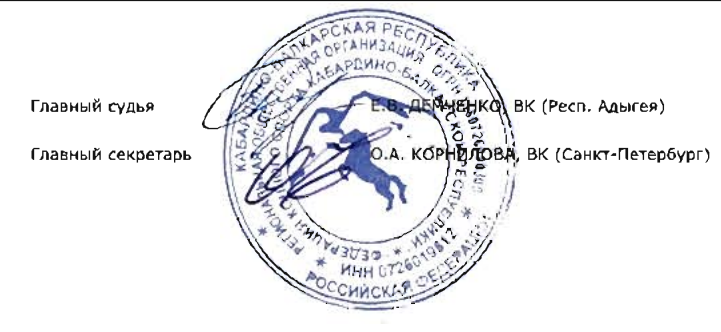

Региональные квалификационные соревнования по конному спорту «Чемпионат и Первенство Кабардино-Балкарской Республики» Дисциплины: пробеги - LL / пробеги - HL Даты проведения: 24-26 марта 2023 г. Место проведения: Кабардино-Балкарская Республика, с. Дыгулыбгей, урочище Гедуко

# Справка о составе и квалификации судейской коллегии

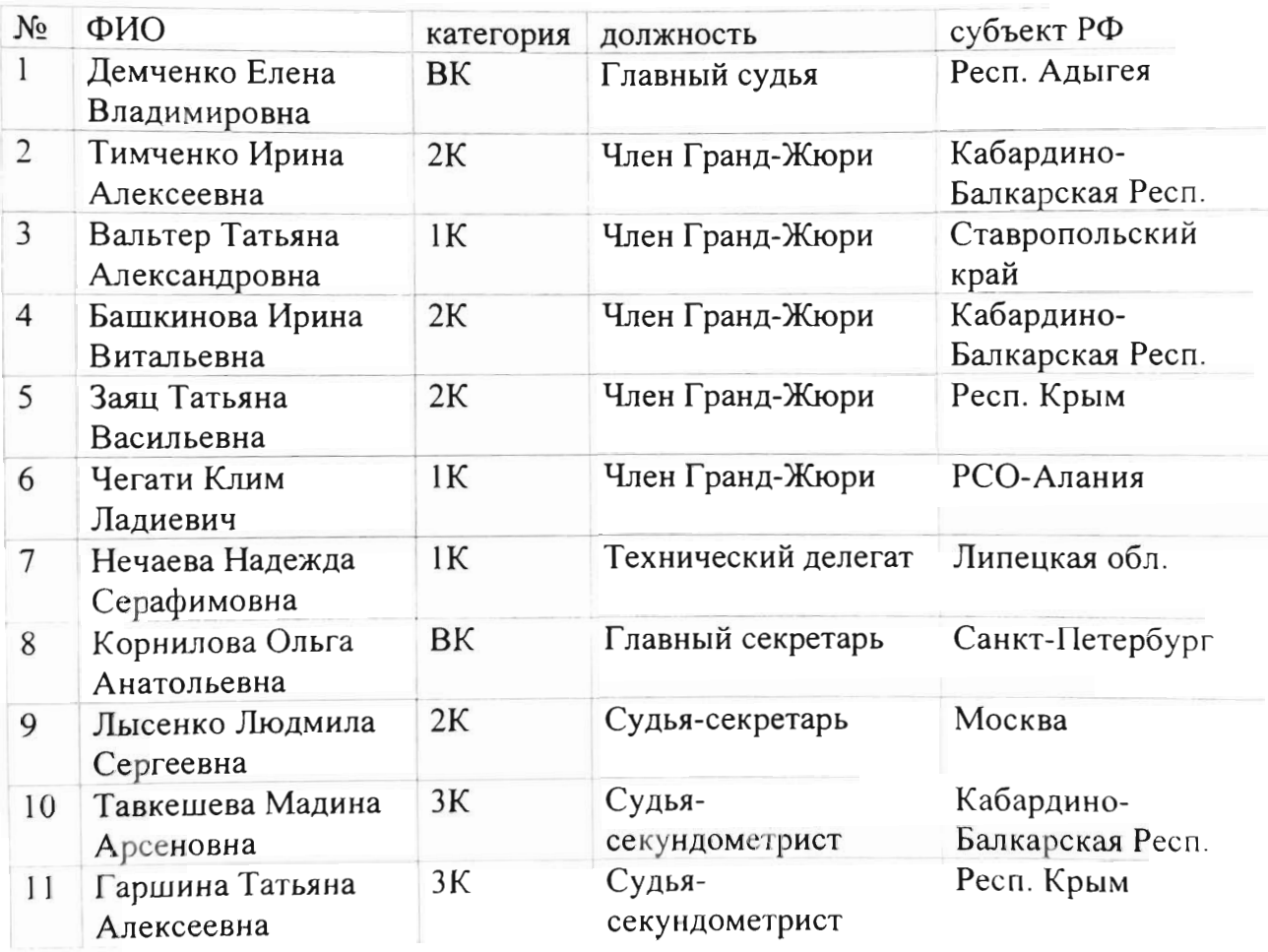

Главный судья

Директор турнира

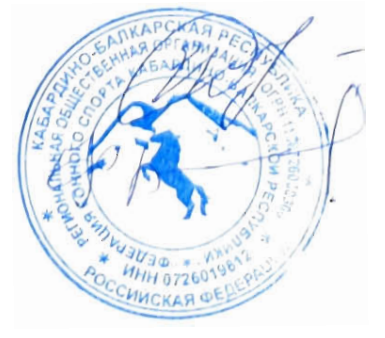

Е.В. Демченко (ВК)

Ф.А. Карданова